## **I Servizi self-service: il servizio di Piccolo Prestito INPS (ex INPDAP)**

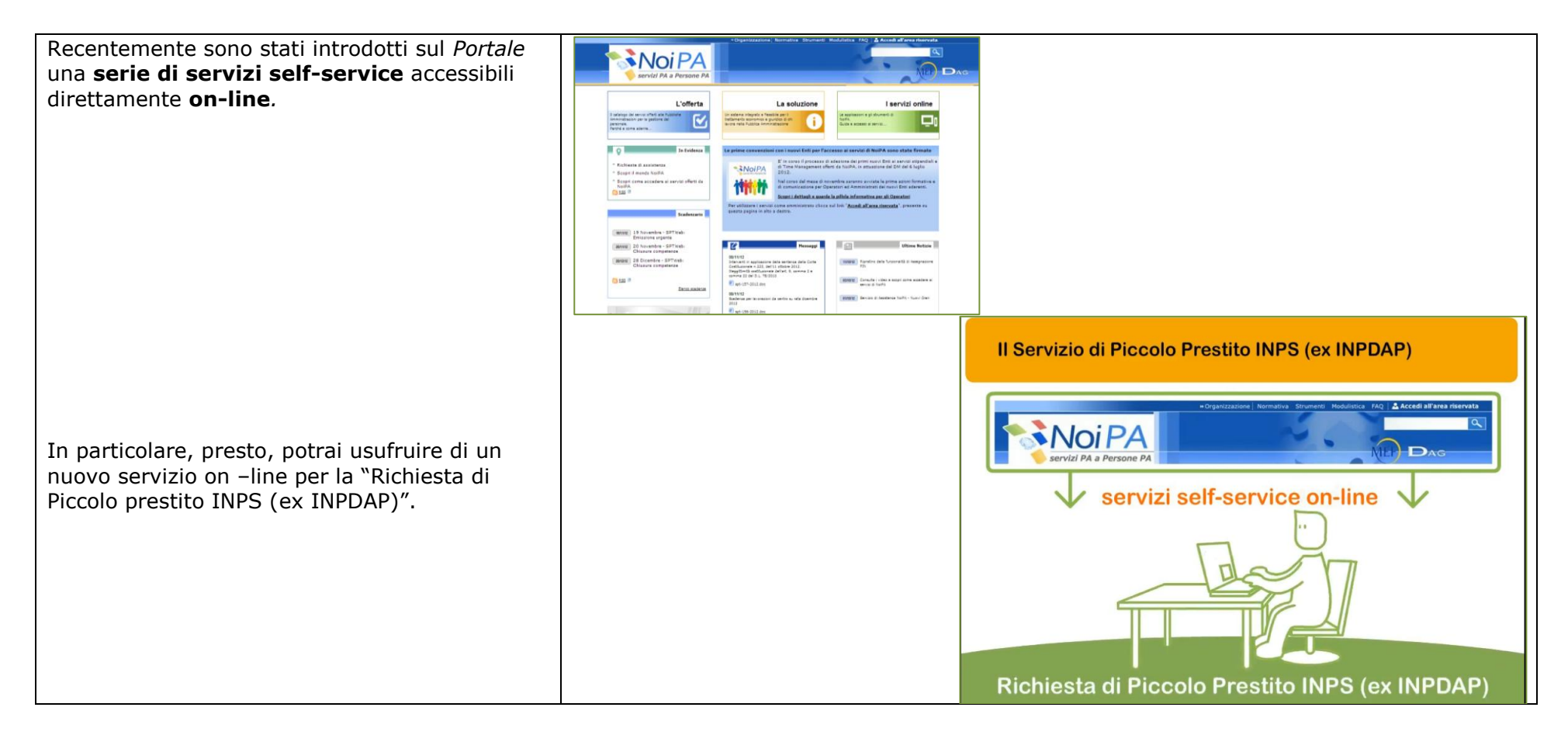

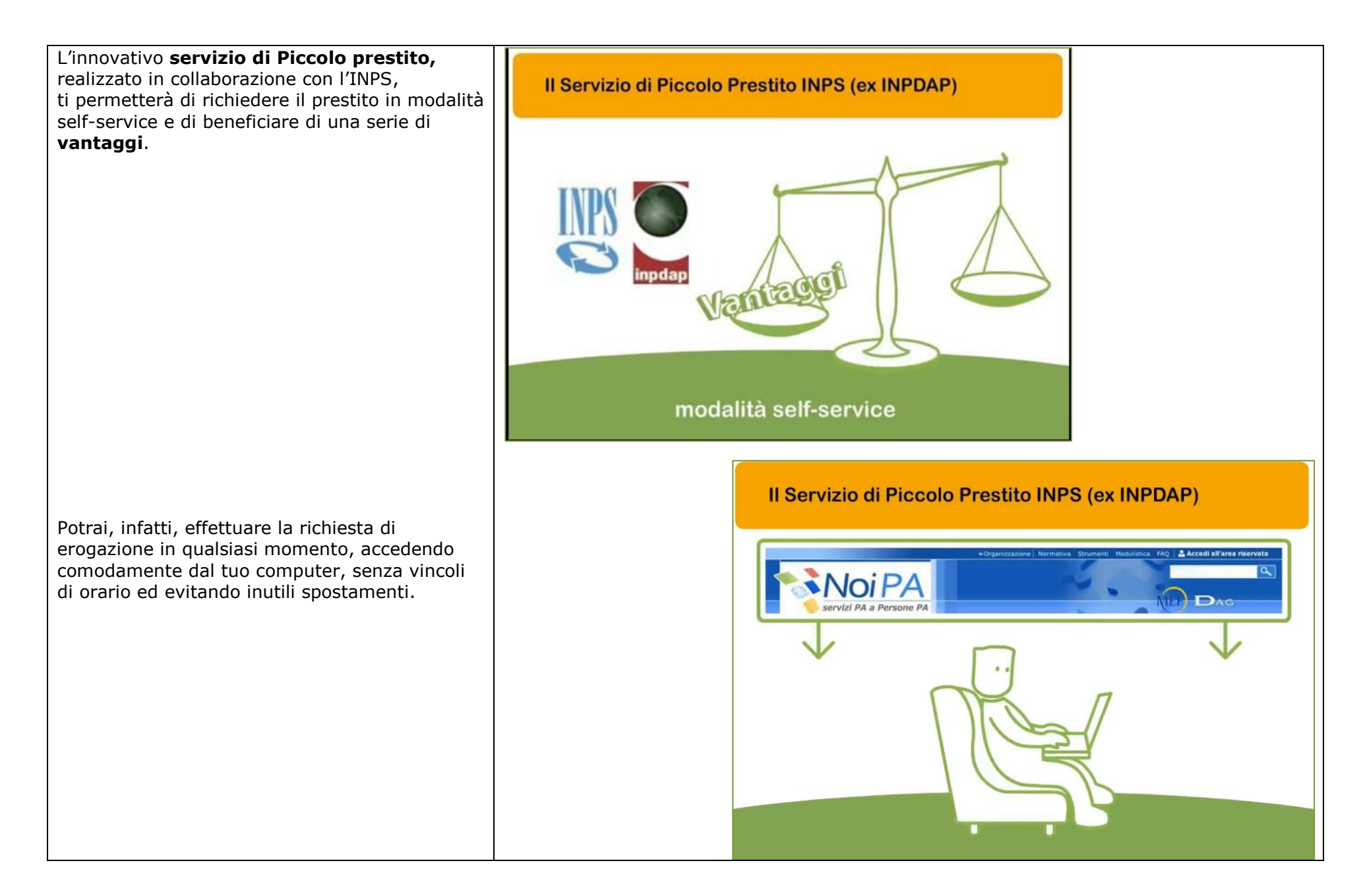

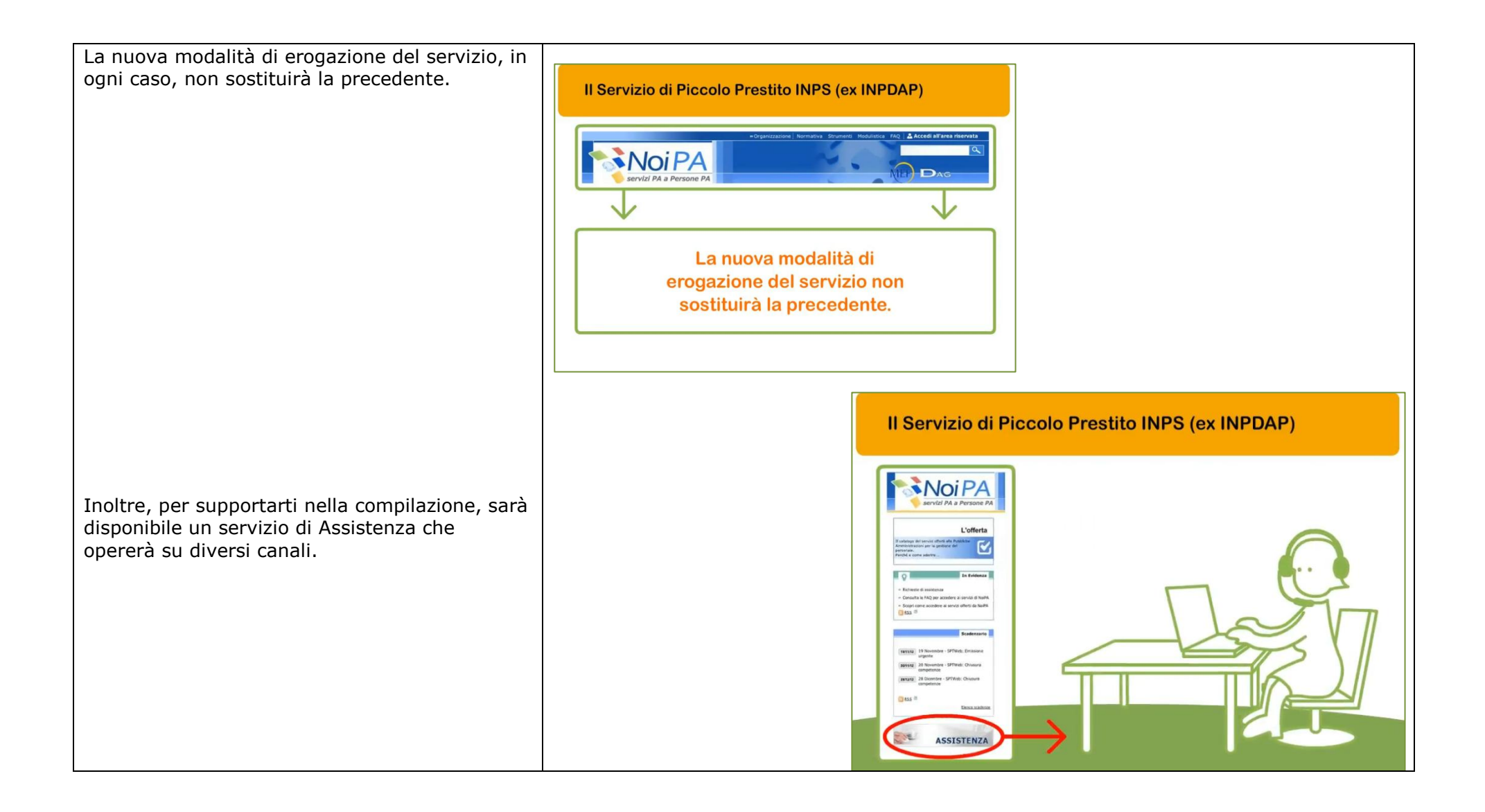

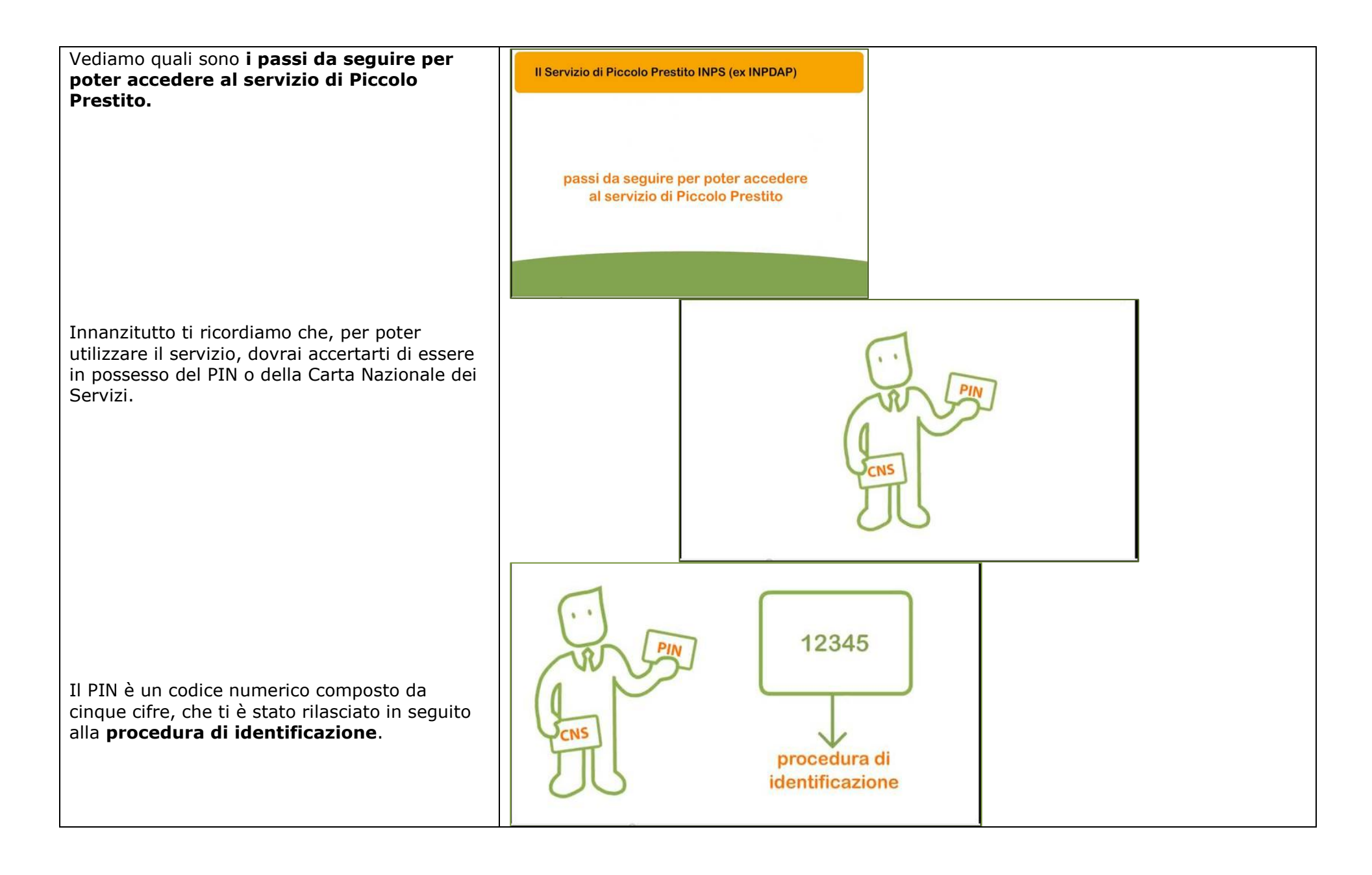

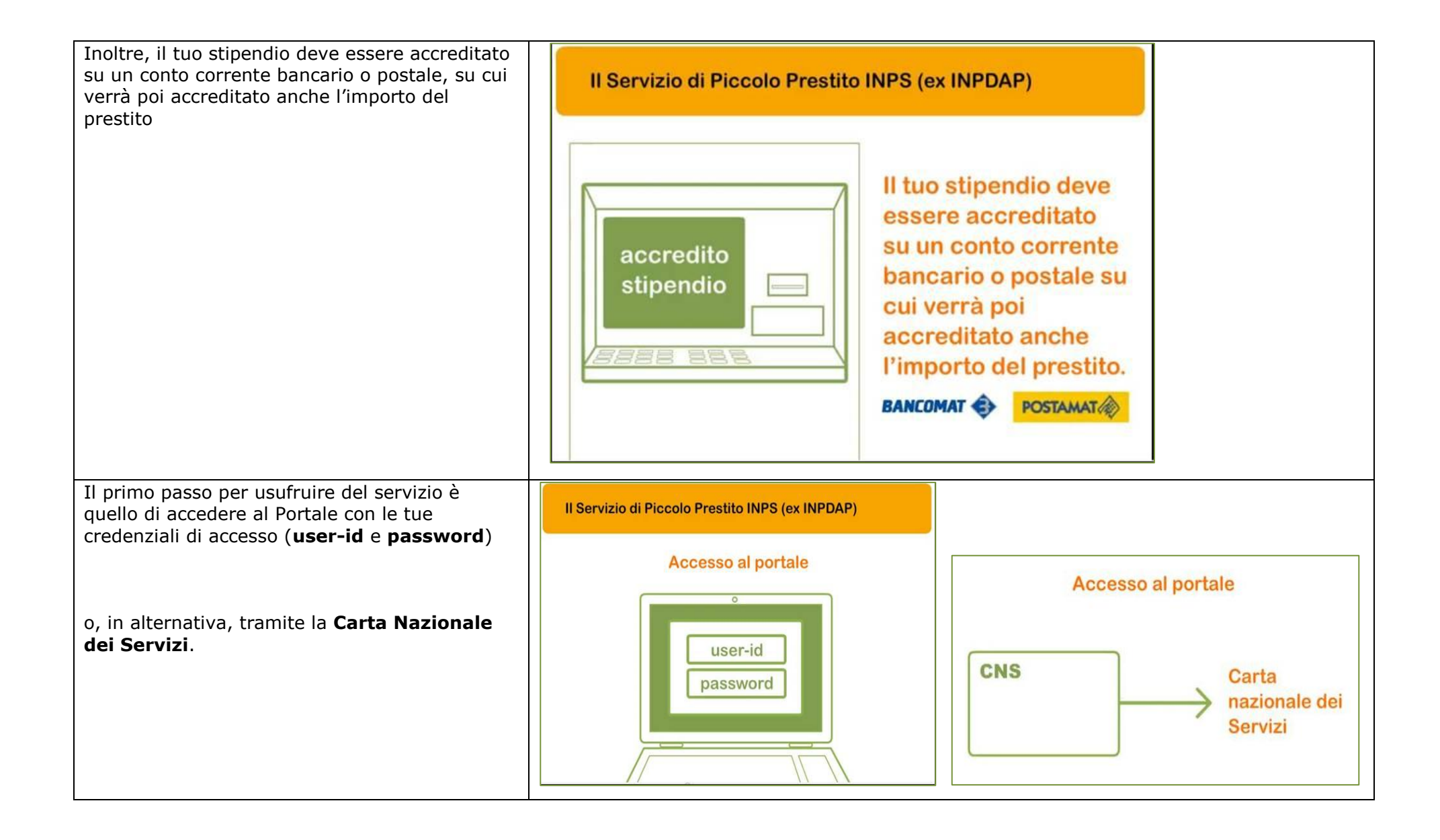

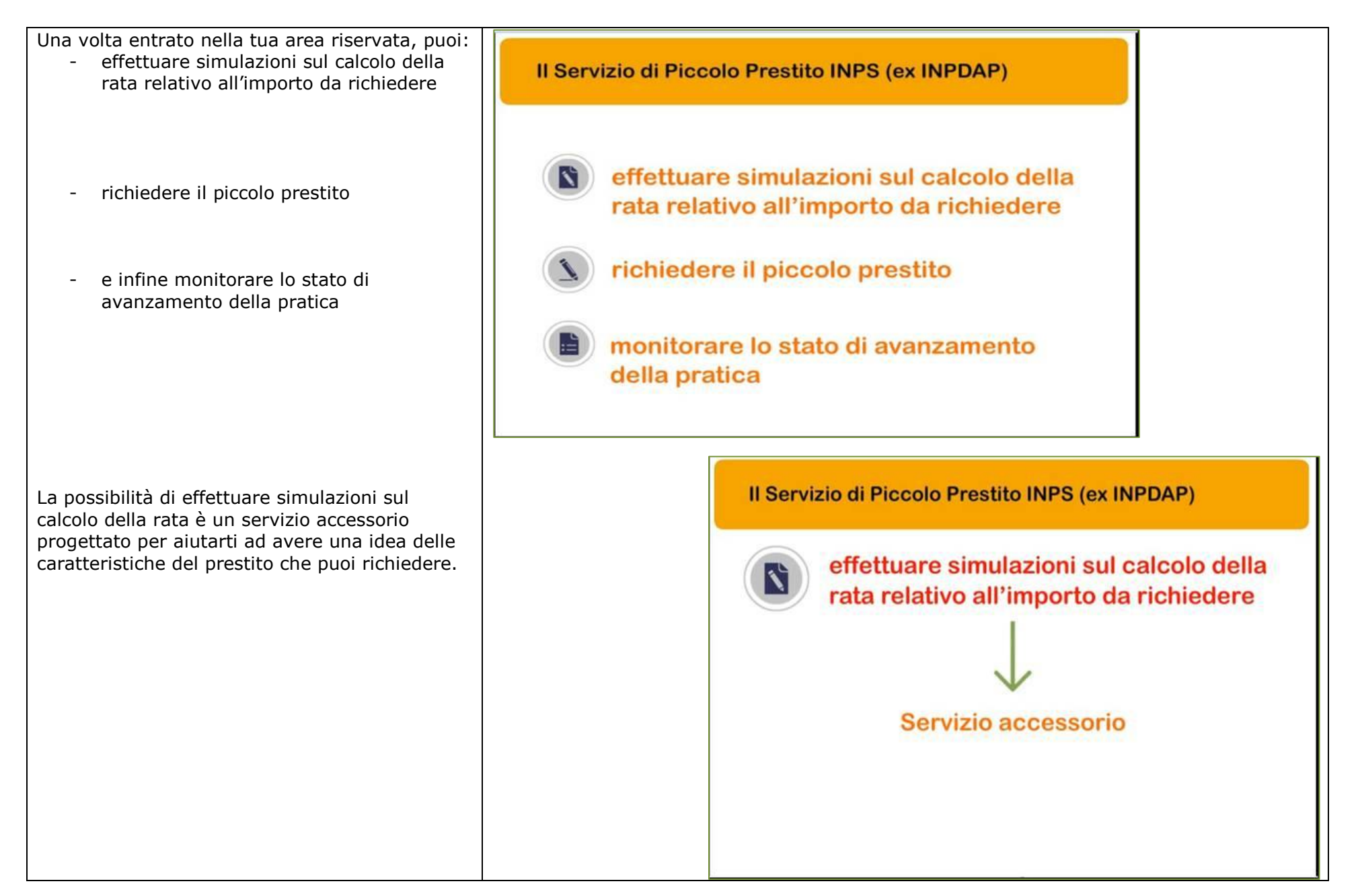

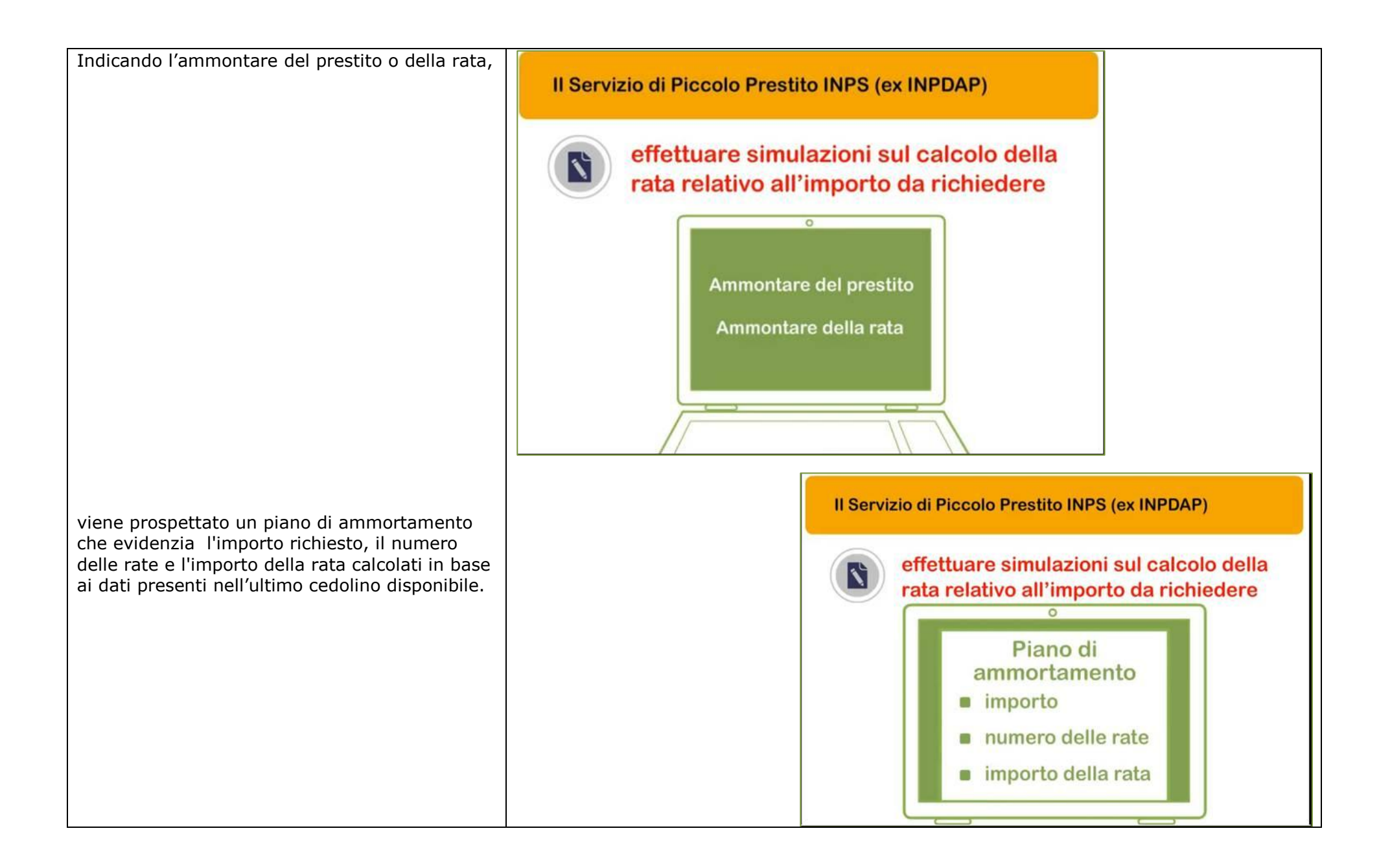

Il sistema è estremamente flessibile:

 puoi infatti effettuare più simulazioni e, scegliendo quella che maggiormente ti interessa, richiedere automaticamente il prestito

 oppure, puoi accedere direttamente alla richiesta del Piccolo prestito.

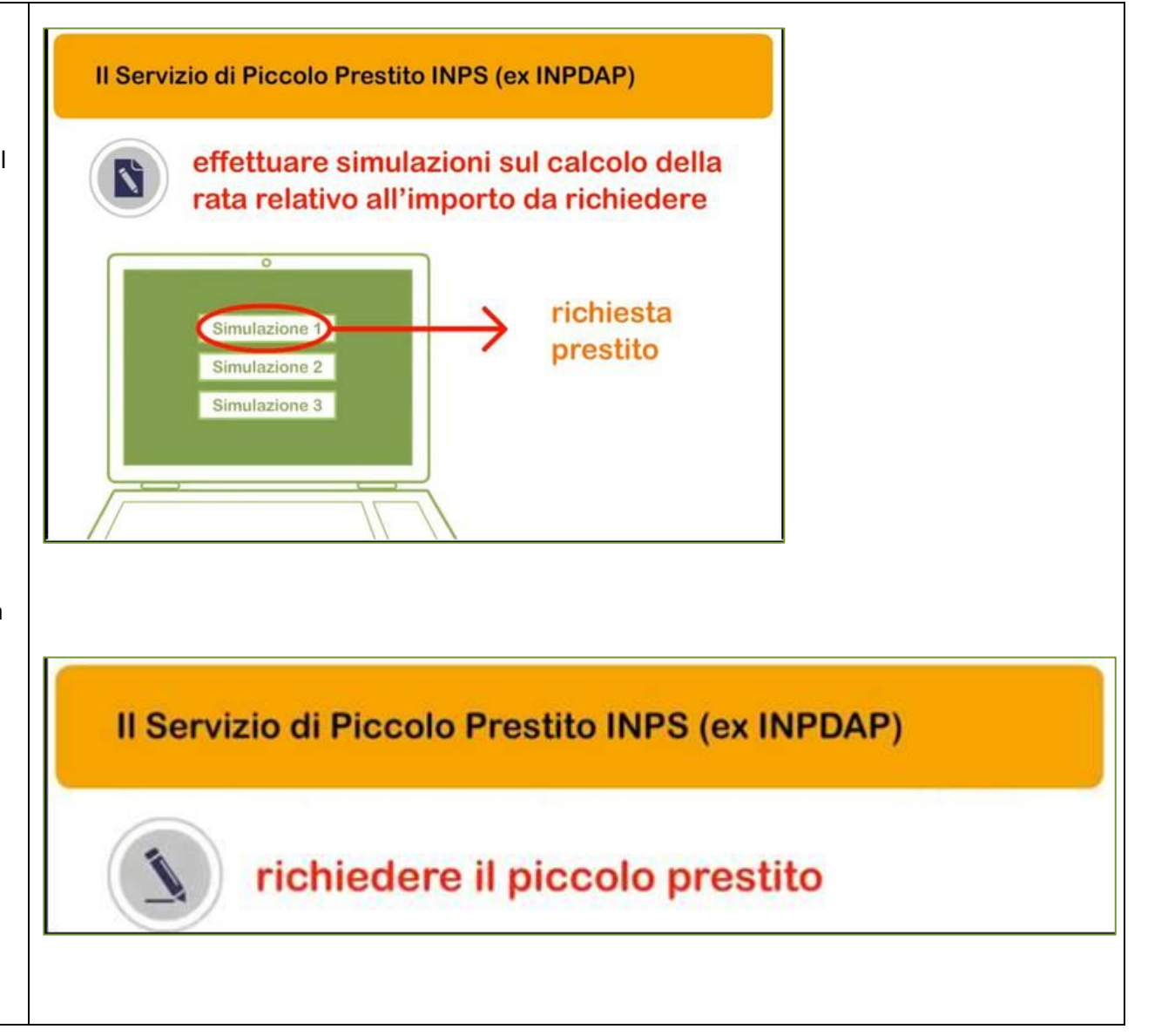

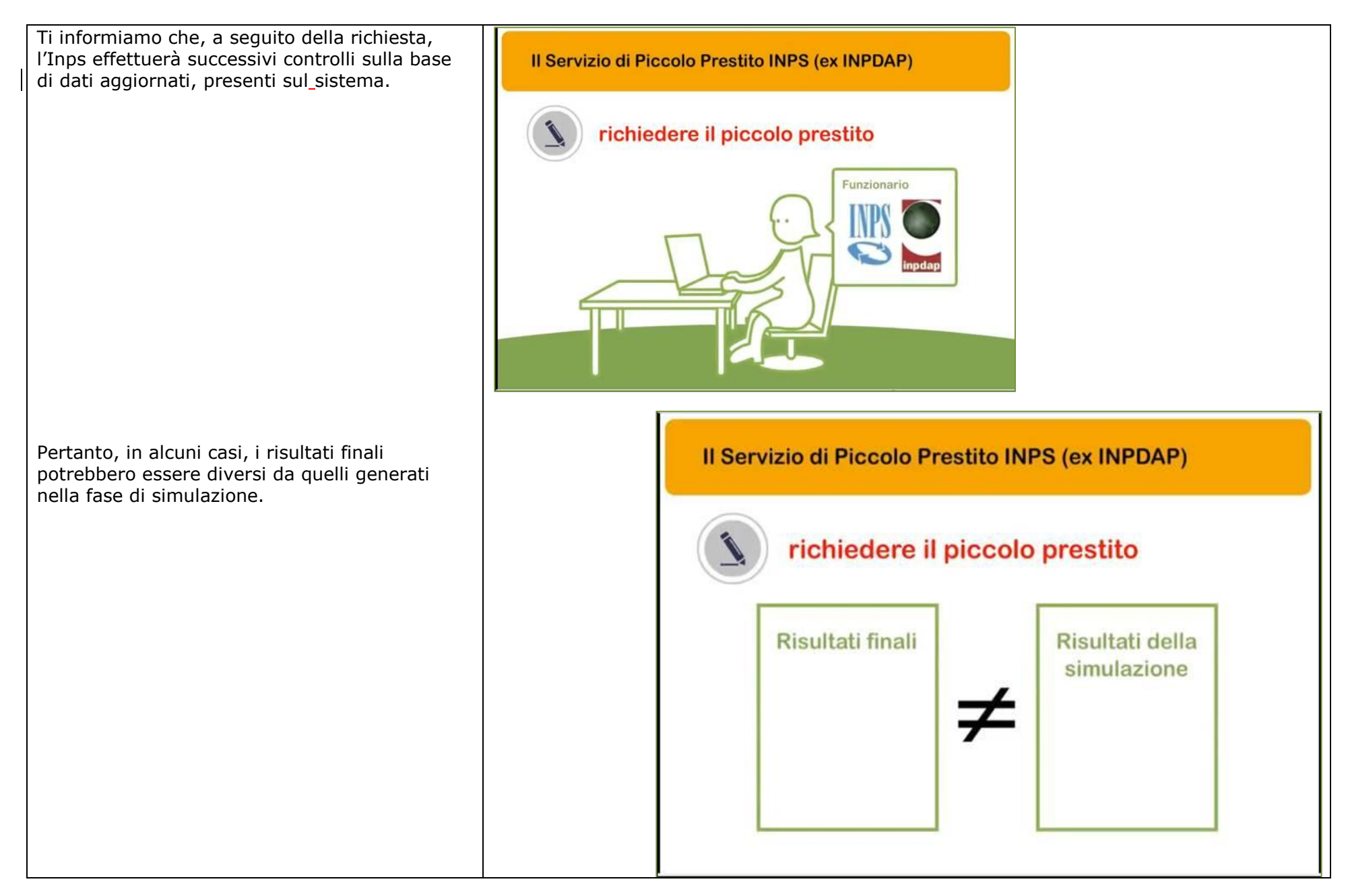

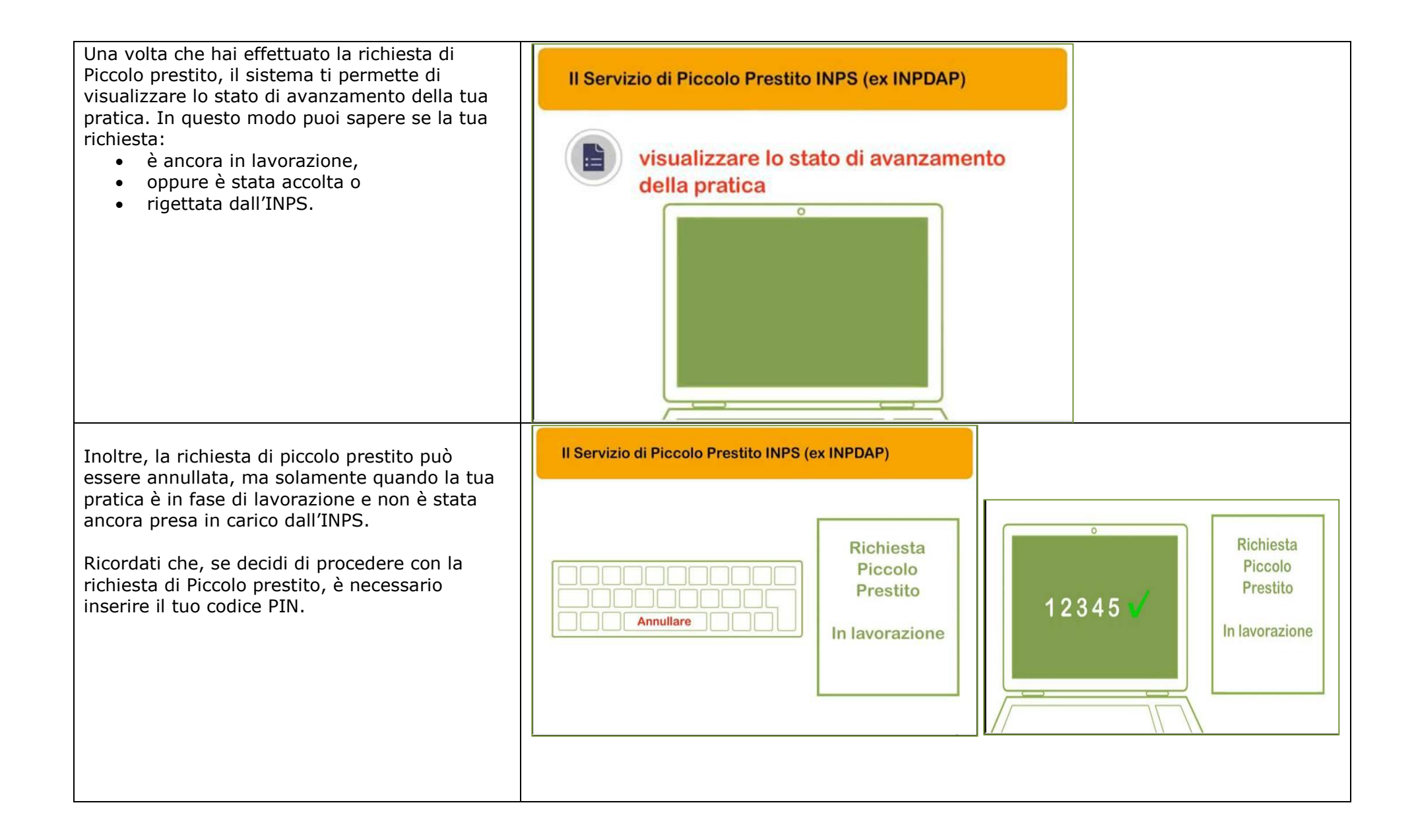

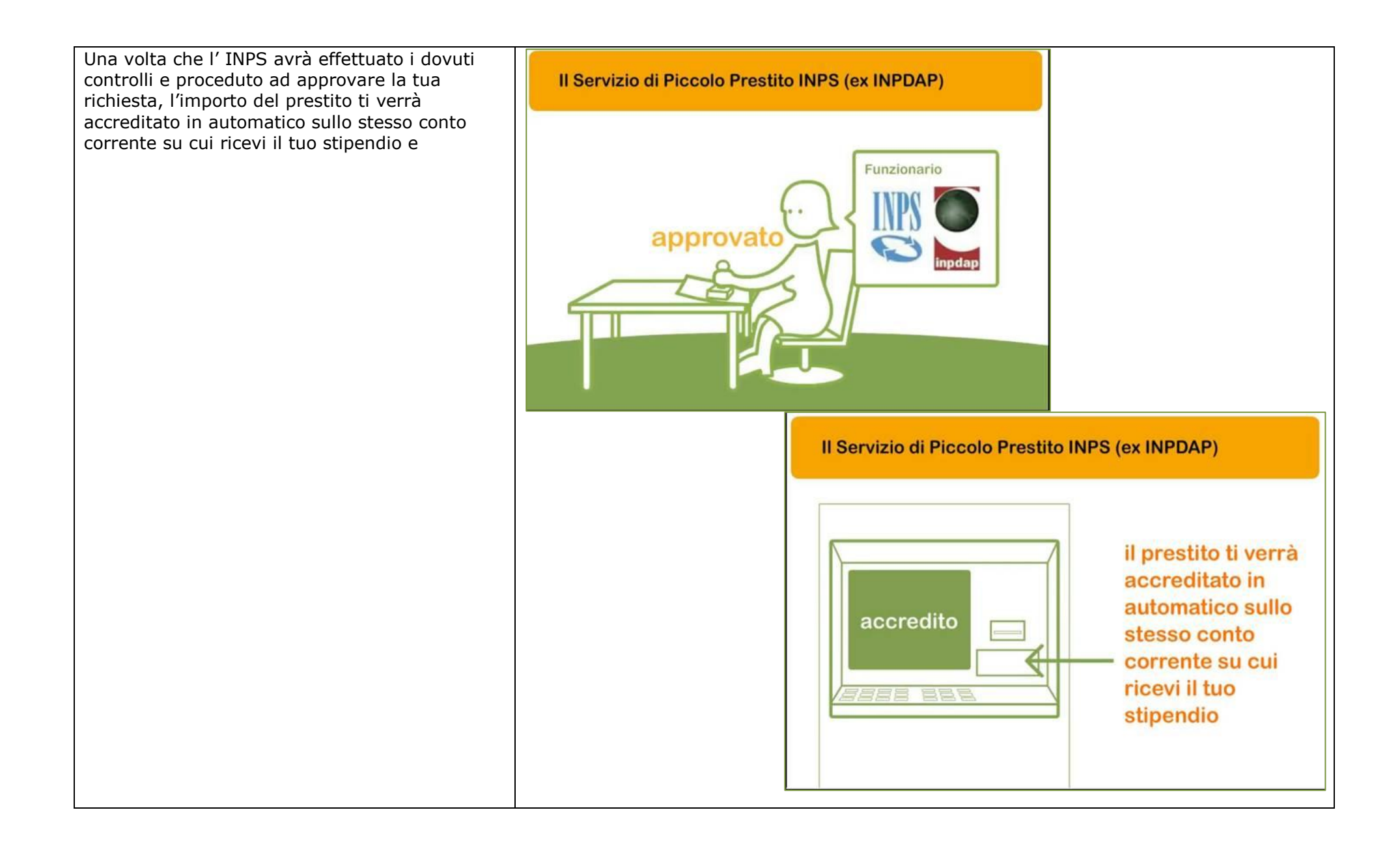

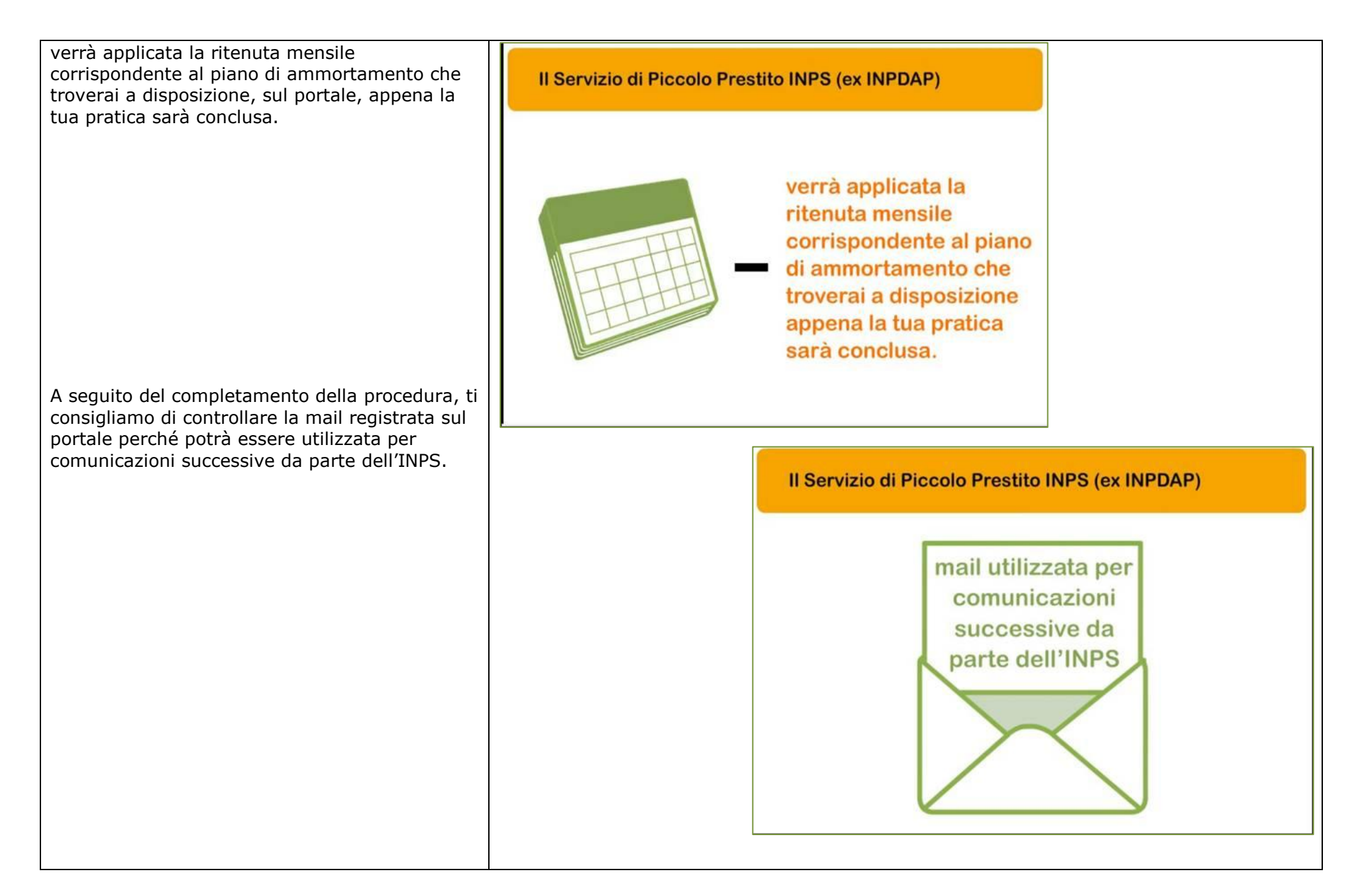